**Druck**

## **Kostenschätzung**

Die Kostenschätzung ist für die Antragstellung zwingend erforderlich. Für Kostenpositionen, die nicht über Referenzkosten plausibilisiert werden können, sind grundsätzlich drei Angebote mit der Anlage "Angebotsübersicht" mit dem Förderantrag einzureichen.

Das Vorhaben setzt sich aus folgenden förderrelevanten Kostenpositionen zusammen:

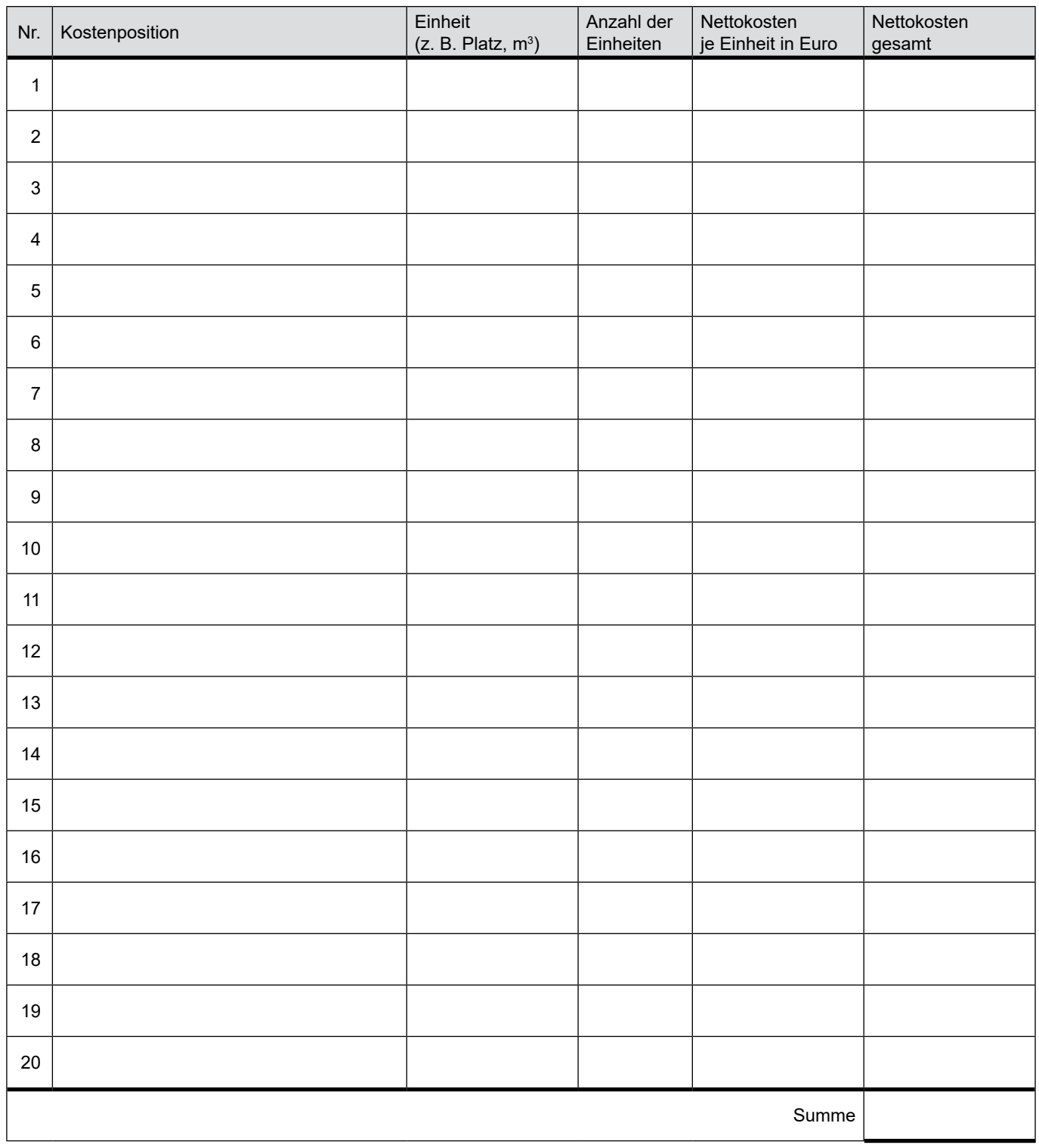